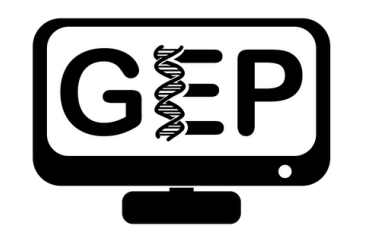

**Genomics Education Partnership** thegep.org

## i<br>I<br>I<br>I<br>I<br>I<br>I<br>I<br>I<br>I<br>I<br>I<br>I<br>I<br>I<br>I<br>I<br>I

## How to Take a Screenshot

Windows & Mac

Katie Sandlin Last Update: 07/26/2022

## **How to Screenshot – Windows**

**Take screenshot.**

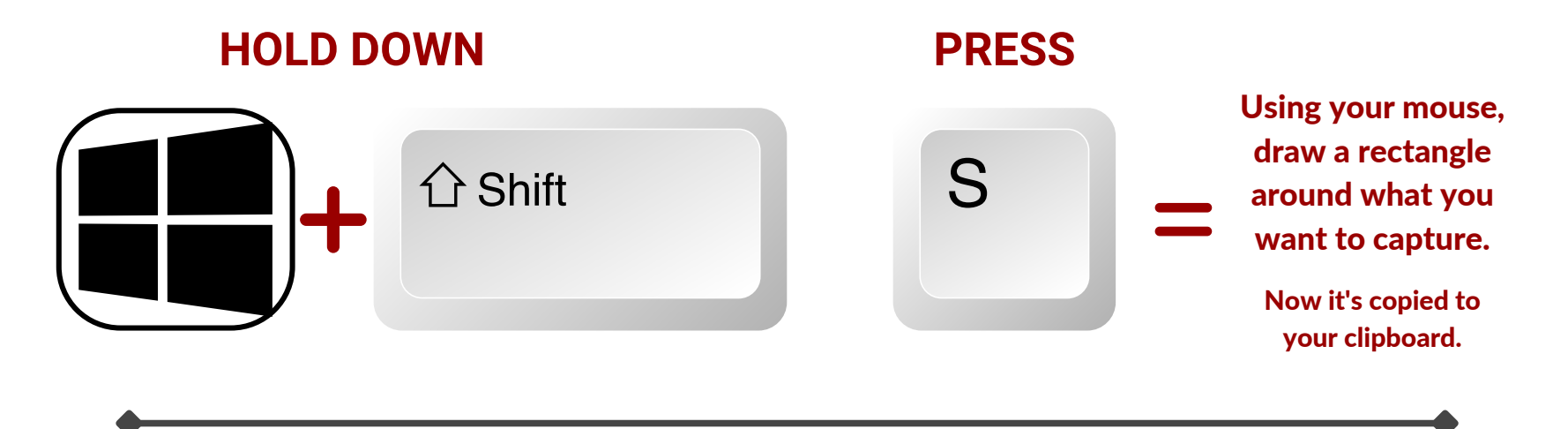

**Paste screenshot into your document.**

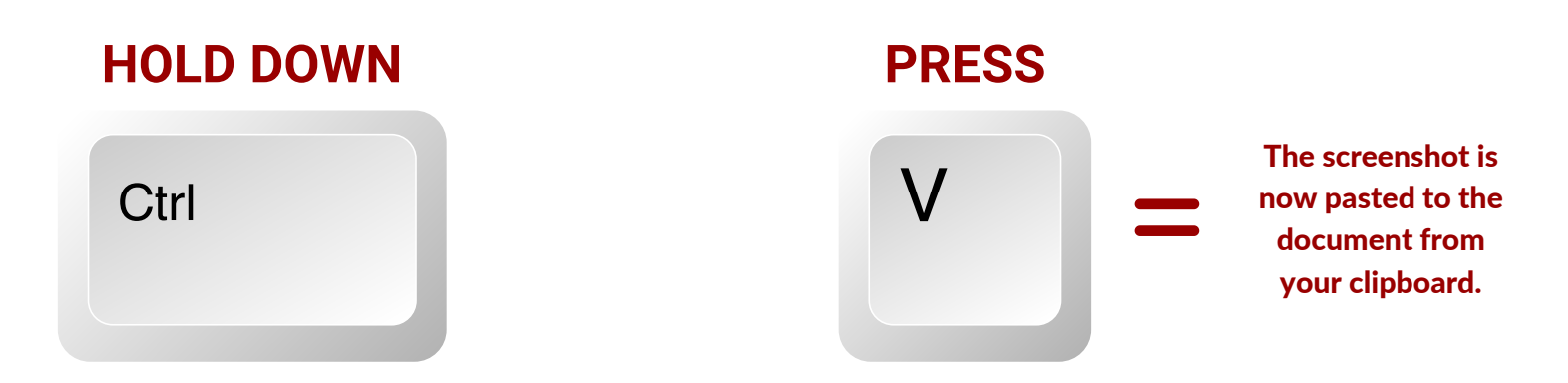

## **How to Screenshot – Mac**

**Take screenshot of entire screen.**

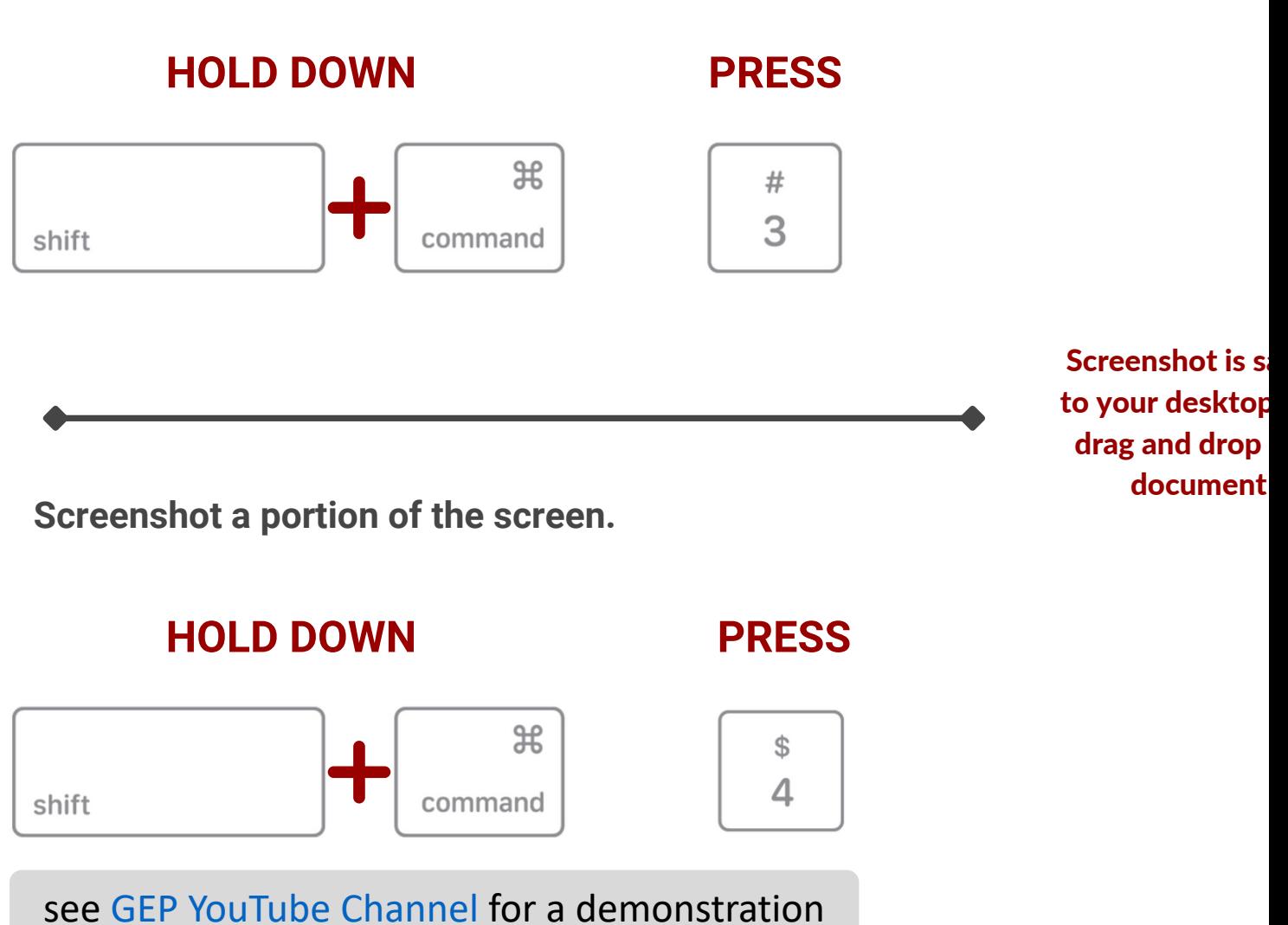